*Excellence in Software Engineering*

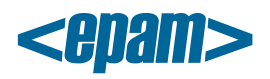

# **EPAM Cloud Orchestrator 2.1.24 Release Notes**

*EPAM Cloud Orchestrator* version 2.1.24 was released on August 9, 2014.

#### **New Features**

- AWS Cloud Watch integration
- New features in Cloud Analytics for IT team
- New CLI features in Project and Account Management
- Animated Cloud presentations are introduced
- Docker Service supports two new actions for containers (start and stop)

#### **Documentation**

The following documents were created:

- [EPAM Private Cloud Terms and Conditions](https://cloud.epam.com/site/about/terms_and_agreements/EPC_Policy.pdf) the draft version of a document describing the main concepts, responsibilities, rules and limitations in scope of EPAM Private Cloud usage.
- [EPAM Private Cloud Services Quick Reference Guide](https://cloud.epam.com/site/competency_center/e=p=c_services/auto_configuration_service_(=a=c=s)/cirg_4_cloud_services.pdf) the document listing all the services provided by EPAM Private Cloud, their typical work flows, activation and pricing details.

We updated the following quides to make them reflect all the recent changes:

- [Maestro CLI Reference Guide](https://config.orchestration.epam.com/site/develop/maestro_c=l=i/cirg_1_maestro_cli.pdf) added the new command details.
- [Maestro Stacks Guide](https://config.orchestration.epam.com/site/develop/auto_configuration/ciug_11_maestro_stacks_cli.pdf) added the information on API commands adaptation for stack templates.
- [Cloud Analytics Guide](https://cloud.epam.com/site/management/cloud_analytics/ciug_14_analytics.pdf) AWS Cloud Watch integration added.

We also updated the Orchestrator the Case Studies on Orchestration web page and clarified the documentation description on the [Documentation](https://config.orchestration.epam.com/site/learn/documentation) page so that now it is more convenient for the users to see what each document is about without having to open it or visit its parent page.

#### **Improvements**

- Now, you can disable/enable Maestro services per zone
- Aggregate reports
- A number of Orchestration UI improvements are introduced for better usability (including Mobile UI)
- Now, the reports include the utilization by resources in closed projects
- Region type EPAM is added to aggregate all active non-AWS projects for or2report CLI command
- Deep Dive Analytics graphs are disabled for mobile devices
- The ON HOLD project status is now displayed next to the project name on UI
- A notification is sent to a user when trying to migrate an instance to an activated project with no resources yet
- Instances migration process is improved
- manageService operation is disabled for projects with User chef mode
- Email notifications on a released "missing" images are not sent any more
- Audit view is added to or2-describe-instances command
- Multiple -i parameter for or2lbconf command is enabled.
- Describe EO services by regions is added (superusers only)
- Now the password expiration check is performed for each CLI command
- From now on, you can use instanceName alias for CSA type regions
- Now your Chef role and attributes aliases reference is available in or2setp command
	- 1 EPAM SYSTEMS

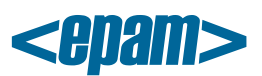

#### *Excellence in Software Engineering*

- A default common cost parameter for the project which has no AWS zones activated is added
- The users with no system permission rights now can read the default permission groups
- If an instance fails during a user's schedule execution, this instance is removed from the schedule and an email notification is sent to the instance owner
- From now on, the new Zabbix servers will be launched with v.2.2.2)
- Zabbix notifications process improved
- Epconfig scripts and the base chef role security improved
- From now on, the size of zeroed checkpoints will be set to 1MB
- Shutdown-script execution has been implemented for Linux.
- Cloud region information is added to user data
- A workflow for resolving storage volumes stuck in deleting state is introduced
- A check for readiness of chef\_epc service through chef API is added
- CSA instance re-import procedure performance is improved
- A number of chef recipe improvements are introduced
- Short command description is added to help of most commands
- CLI responses for some commands are updated
- Now, scripts name from CLI input parameters can be used instead of filenames
- A set of email notifications improvements is introduced
- Health-check page performance improved (the last selected region remains after refresh)
- Health-check page improved with new info (connection status)

## **User Feedback Processing**

EPAM Private Cloud team spends much effort on making our project better, more reliable and more user friendly. Your feedback is an important input to Orchestration development, as it draws our attention to the things that are more important and needed by you.

We would like to thank the following users who drew our attention to these issues and improvement ideas that were fixed and implemented in the current release:

- Eli Feldman: Hide command usage help when a user types in an incorrect parameter
- Sasha Kazlouski: Make aggregated reports for all user projects available
- Dmitry Tovpeko: User still receive email notifications after disabling them
- Olena Matokhina: Provide a list of DLs not included to OrgCloudUsers
- Volha Haurylchyk: Do not send email notification when instance with missed state is released

We are also still gathering your ideas and suggestions on new features that can be added to Orchestrator. You can find the list of the features planned for implementation and their status on the [Feature Requests](https://kb.epam.com/display/EPMCITFAQ/Feature+Requests) page. Feel free to vote for the mentioned features and leave your suggestions in comments to the page or mail them to our [Consulting](mailto:SpecialEPM-CITConsulting@epam.com) team.

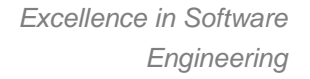

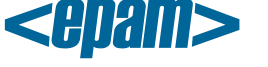

### **Issue Fixes**

- ACS. Chef. Node registered with DNS instead of VM ID
- ACS. Chef. Chefserver attribute for old instances changes to new value when project chefmode is set to EPC
- ACS. Chef. Cookbook hadoop multi cluster issue fix
- ACS. Chef. Chef-client SSL verify for Chef server's API fails on Windows
- ACS. Chef. Runlist is empty for instances with CentOS6\_32-bit image.
- ACS. Maestro Stacks. Stack fails on CREATE\_AND\_ATTACH\_VOLUME\_COMMAND
- ACS. Maestro Stacks. Impossible to declare 'count' as a dynamic parameter or variable
- ACS. Monitoring. Chef server search response contains no more than 1000 items
- CLI. Docker. 'Unexpected behaviour' appears when running a new container while docker is unavailable
- CLI. Empty template name in CLI response details for or2-start-monitoring
- CLI. or2refp command fix
- CLI. UserSchedules should run at the same time if they have the same cronExpression time
- CLI. Default permission group operations are not checked if project-specific mappings exist.
- CLI. SDK type commands are not processed by backup Orchestration node if it is not running
- CLI. Monitoring sourceState is 'unavailable' but allow deactivation has 'true' value
- CLI. Load balancer. EO does not update load balancing members IP addresses
- CLI. User item is incorrect in or2-describe-services CLI command
- CSA. Wrong object model for create-checkpoint and create-volume commands
- CSA. CSA subscription stuck in modifying state when operation is already finished
- CSA. Duplicated storage volumes list
- HYPERV. VLAN name is absent in the VLAN property
- Push notification. Event handler can't proceed integration event on checkpoint creation
- Reporting. Inaccurate total AWS costs for some projects
- UI. Availability Regions are not sorted alphabetically in Cost Estimator
- UI. Mobile. Fix styles for console text on site
- UI. Mobile. Incorrect link on the top toolbar when related events displayed
- UI. Monitoring. Refreshing never ends by double click on zoom control while graph is still loading
- UI. Monitoring. Spinner shifts right when a tab is opened and closed quickly
- UI. Radar. Zabbix graph is not smooth
- UI. Radar. Page refreshing never ends on changing granularity while zabbix graph is loading
- Instance shape name is not updated to CUSTOM after changing CPU/Memory value on Virtual **Center**
- Healthcheck. Orchestrator's node IP are not refreshed
- Epchef scripts for Linux are out of date
- A number of documentation fixes introduced